## **操作卓について**

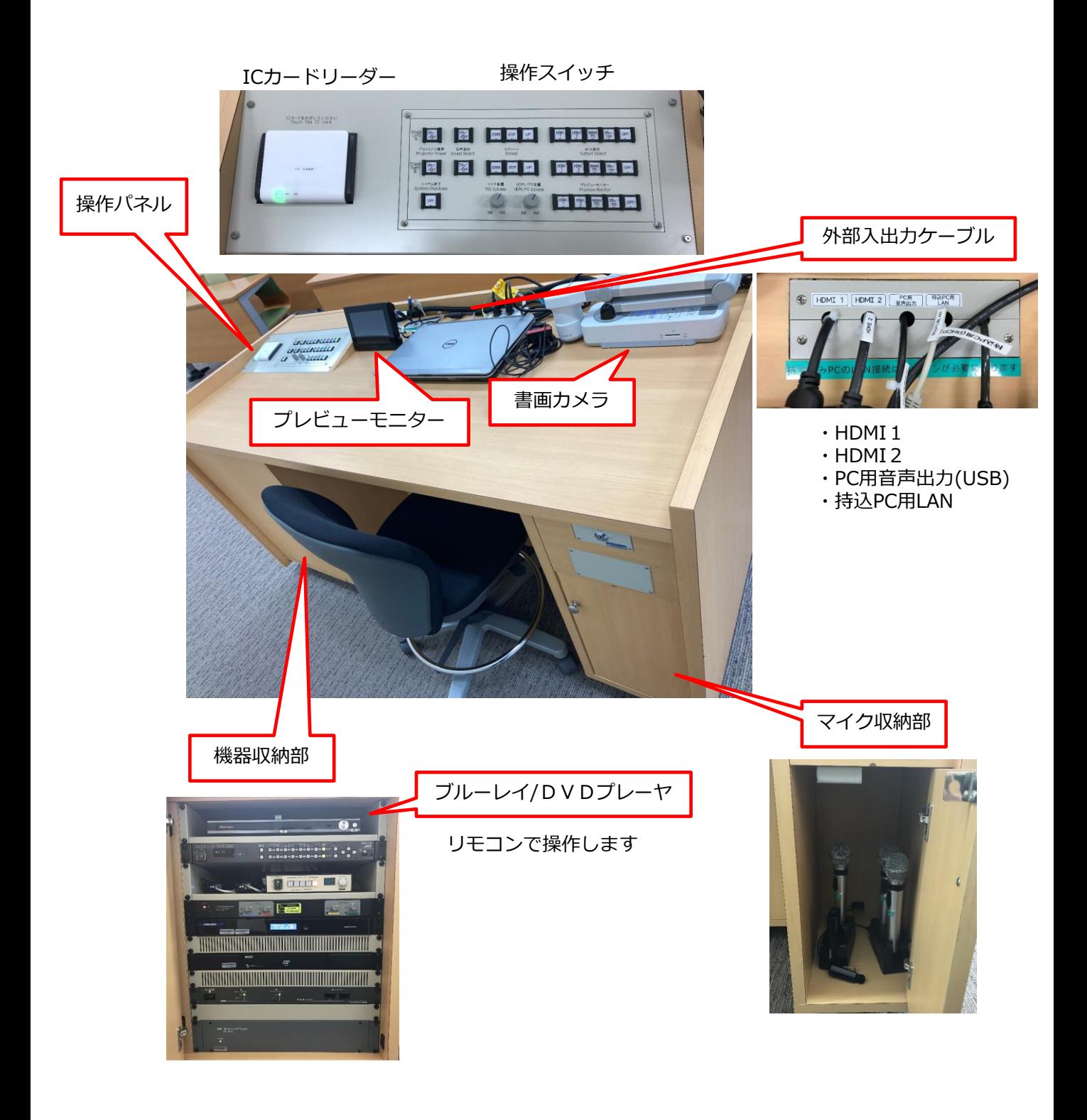

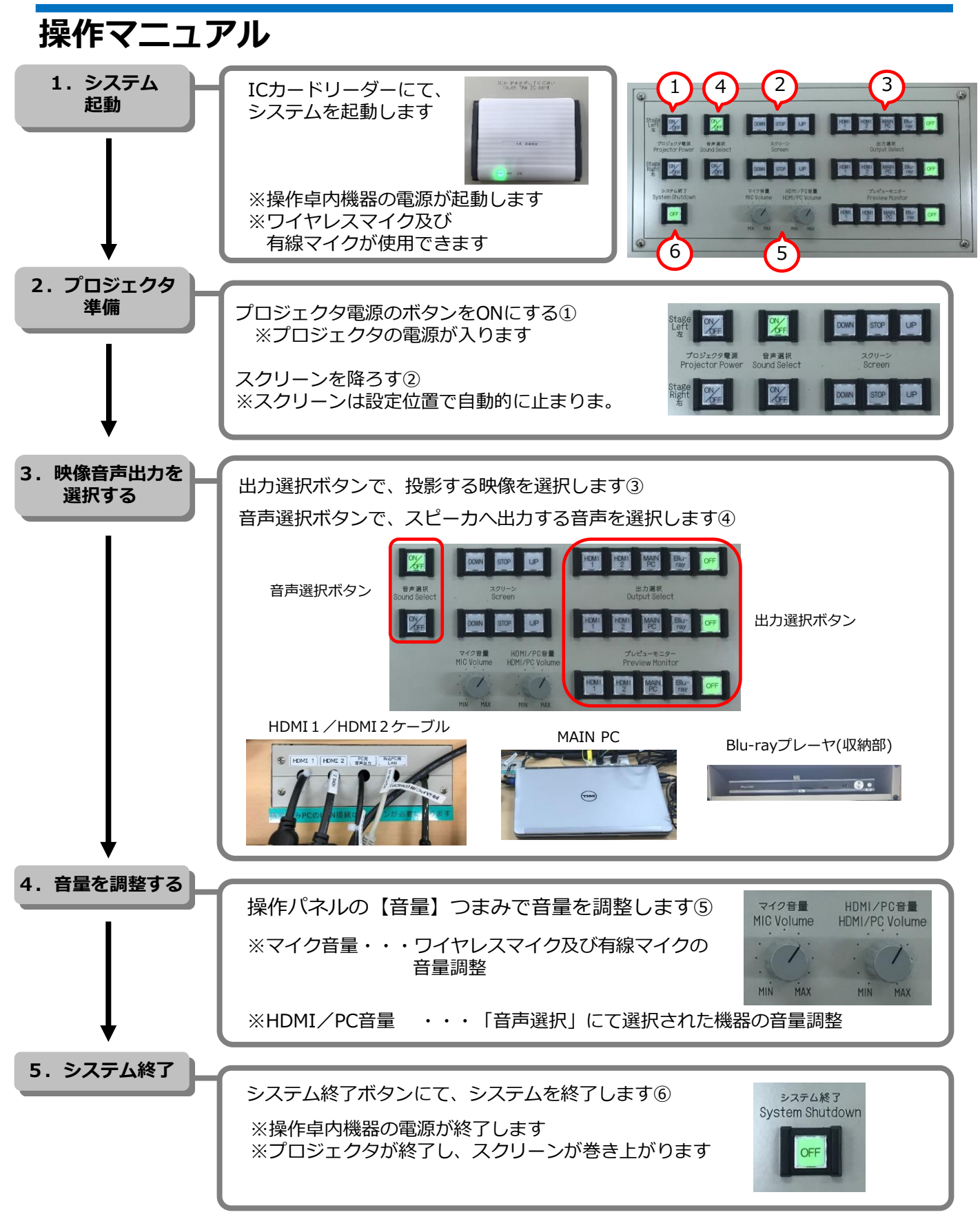